Espace pédagogique de l'académie de Poitiers > Arts plastiques > Enseigner > CHAAP (classe à horaires aménagés arts plastiques)

[https://ww2.ac-poitiers.fr/arts\\_p/spip.php?article1568](https://ww2.ac-poitiers.fr/arts_p/spip.php?article1568) - Auteur : Ophélie Ballon

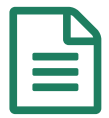

# CHAAP du collège Jacques Prévert, Moncoutant :<br>De photomontage sur les jeux d'échelle photomontage sur les jeux d'échelle

Explorer le numérique à travers l'art du photomontage - Réalisation en classe de 5e avec Photofiltre

# *Descriptif :*

Explorer le numérique à travers l'art du photomontage - Réalisation en classe de 5e avec Photofiltre

# *Sommaire :*

- Contexte et objectif de la séquence
- Objectifs artistiques pour une séquence où les élèves réalisent un photomontage d'eux-mêmes en miniature dans un environnement
- Plus-value du numérique dans cette séquence
- Modalités de mise en œuvre
- Déroulement de la séquence
- Compétences travaillées
- Bilan critique de la séquence

# Contexte et objectif de la séquence

Depuis treize ans, à Moncoutant, nous avons la chance de profiter d'un festival [photographique](https://www.festivalphotomoncoutant.fr/) [7]. Chaque année, la programmation est soigneusement élaborée par les membres du festival, tous bénévoles. Une douzaine d'artistes photographes sont sélectionnés et leurs œuvres sont exposées au cœur de la ville, à la fois en extérieur et en intérieur, créant ainsi une véritable promenade photographique. Le festival met également en avant les travaux de jeunes talents ainsi que les productions des élèves de la classe à horaire aménagé arts plastiques (CHAAP) du collège Jacques Prévert.

En raison de cette proximité avec l'exposition, les élèves du collège ont l'opportunité de découvrir de nouveaux artistes photographes chaque année. Lors de l'édition 2022, l'un des photographes exposés était Yann [Pendaries](https://www.yannphotographe.fr/photographies-artistiques-petits-metiers)  $\mathbb{Z}$ . À travers l'analyse de son travail, nous avons réalisé une séquence pédagogique centrée sur le jeu d'échelle avec le niveau 5e.

Les élèves réalisent un photomontage intégrant leur portrait dans un décor (un lieu de leur collège), ils deviennent des êtres miniatures.

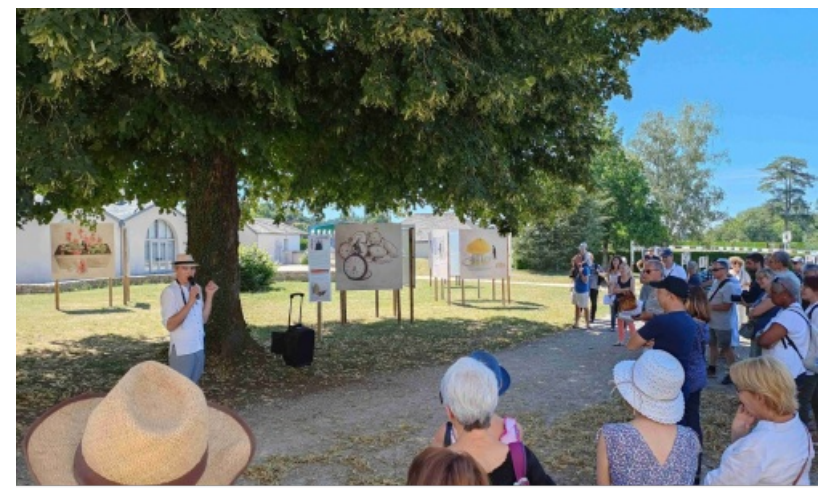

Yann PENDARIES présentant son travail lors du vernissage du festival photographique de Moncoutant, 2022

Les objectifs sont de guider les élèves à travers l'utilisation des outils numériques, en développant et enrichissant leur pratique artistique à travers la photographie dans un premier temps, puis la retouche numérique dans un second temps. Cette approche de l'utilisation du numérique vise à s'intégrer dans le cycle 4, encourageant ainsi la production et la création artistique en explorant les possibilités offertes par la photographie et la prise en main d'un logiciel de retouche à des fins créatives.

# Objectifs artistiques pour une séquence où les élèves réalisent un photomontage d'eux-mêmes en miniature dans un environnement

S'emparer du jeux d'échelle et de proportions

 Explorer la composition visuelle : les élèves apprennent à composer une image en intégrant leur propre image photographiée dans un environnement photographié choisi de manière réfléchie.

 Développer leurs compétences en matière de mise en scène dans la réalisation de leurs photographies, en jouant sur leurs postures afin de raconter une histoire à travers leurs photomontages et également en travaillant les angles et points de vue.

 Acquérir des compétences techniques en utilisant des logiciels de retouche d'image pour découper, superposer, assembler et ajuster leurs images.

 Les élèves peuvent être amenés à réfléchir sur la manière dont ils se perçoivent par rapport à leur environnement et sur l'interaction avec l'espace qui les entoure à travers leur création artistique. Ils sont encouragés à analyser et à évaluer leur propre travail ainsi que celui de leurs pairs, en identifiant les forces et les faiblesses de leurs photomontages et en proposant des pistes d'amélioration.

En combinant ces objectifs artistiques, les élèves pourront développer une compréhension plus approfondie des techniques artistiques impliquées dans la création de photomontages tout en développant leur créativité.

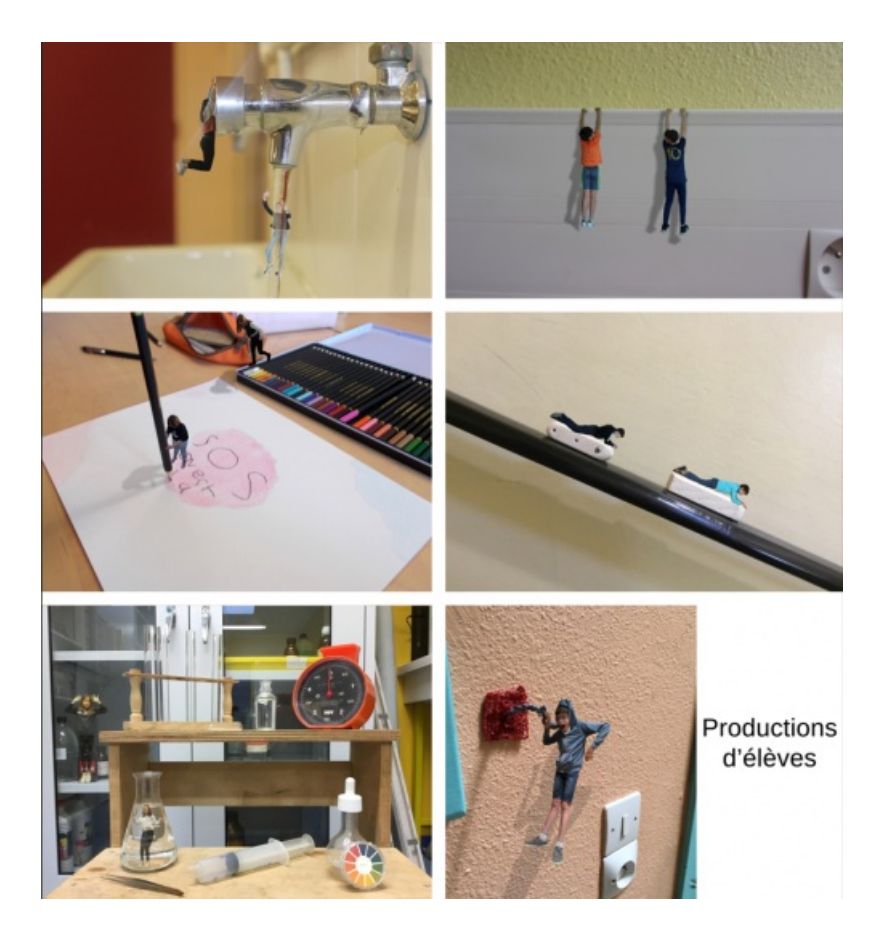

# Plus-value du numérique dans cette séquence

Les élèves développent et acquièrent des compétences techniques et pratiques dans l'utilisation de logiciels de retouche d'image, ce qui peut être bénéfique dans divers contextes artistiques ou personnels par exemple où la maîtrise des outils numériques est nécessaire.

Cette activité encourage les élèves à explorer leur créativité, développer leur expression personnelle à travers la création artistique. Ils ont l'occasion de concevoir des scénarios et de mettre en œuvre leurs idées à travers le numérique.

Les élèves développent une sensibilité à la composition d'une image en expérimentant avec la disposition des éléments dans leur photomontage, ce qui pourra enrichir leur appréciation de l'art visuel.

Les élèves ont l'occasion de collaborer et d'échanger avec leurs pairs en partageant leurs idées, en travaillant ensemble pour résoudre des questionnements artistiques, ce qui favorise le développement de compétences sociales et de travail d'équipe, et du vivre ensemble.

Ce projet peut également développer leur autonomie et prise de décision, renforçant petit à petit leur confiance en eux et leur capacité à prendre des initiatives.

En explorant l'univers du photomontage, les élèves sont exposés à des formes d'expression artistique contemporaine, ce qui élargit leur compréhension de lecture d'images.

# Modalités de mise en œuvre

- Niveau éducatif : Cycle 4 5e
- Durée : 3h (1h prises photographiques, 2h de retouches sur ordinateur)
- Ressources numériques utilisées : appareils photos numériques. En salle informatique : Photofiltre, [Remove.bg](https://www.remove.bg/fr)<sup>7</sup>
- Pré-requis : Tutoriel Photofiltre

#### Déroulement de la séquence

#### Première séance :

1. Les élèves en binôme devront élaborer un scénario en imaginant devenir des êtres miniatures dans l'environnement du collège

2. Ils réaliseront leurs photographies d'eux en pied en restant attentif à la mise en scène, posture, expression et angle et point de vue.

3. Ils photographieront également l'environnement, le lieu, dans lequel ils devront par la suite s'incruster. Séances suivantes :

4. Après une démonstration et explication du logiciel les élèves utilisent le logiciel Photofitlre, et également le site Remove.bg. Ils réaliseront leur photomontage en salle informatique, en binôme, pour créer cette scène surréaliste. 5. Les productions sont, dans la mesure du possible, imprimées et exposées dans les lieux de la prise de vue.

Pour finaliser la séances nous reviendrons sur le vocabulaire et les références artistiques :

# Vocabulaire :

Cadrage, photographie en pied, mise en scène, photomontage, trucage, fiction, échelle, angle de vue, points de vue, composition, opacité, transparence. Opérations plastiques : détourer, copier, coller, couper, pivoter, fusionner, rogner, redimensionner.

# Références artistiques :

- Yann Pendaries : série de photographies « Les tout petits métiers », 2015
- Christopher Boffoli : série de photographies « World of Food », 2016
- Les sculptures de Claes Oldenbourg
- Les sculptures de Ron Mueck

Références cinématographiques :

- *Alice aux pays des merveilles*, Tim Burton, 2010
- *Chérie, J'ai rétréci les gosses*, Joe Johnston,1990
- *L'homme qui rétrécit*, Jack Arnold, 1957
- *Arthur et les mimimoys*, Luc Besson, 2006
- *Downsizing*, Alexander Payne, 2017

# Compétences travaillées

#### **Compétences disciplinaires**

- Recourir à des outils numériques de captation et de réalisation à des fins de création artistique.
- Explorer l'ensemble des champs de la pratique plastique et leurs hybridations, notamment avec les pratiques numériques.
- Faire preuve d'autonomie, d'initiative, de responsabilité, d'engagement et d'esprit critique dans la conduite d'un projet artistique.

#### **Compétences du CRCN** mises en œuvre par les élèves

- ▶ CRCN : consulter le tableau avec une entrée par [compétence](https://eduscol.education.fr/document/20389/download) C
	- Information et données
		- Gérer des données
		- **Traiter des données**
	- Communication et collaboration
		- **Interagir**
		- Collaborer
	- Création de contenus
		- Adapter les documents à leur finalité
	- Environnement numérique
		- Évoluer dans un environnement numérique
- **Compétences du CRCN-Edu** mises en œuvre par l'enseignant

▶ CRCN-Edu : Domaines et [compétences](https://eduscol.education.fr/document/47366/download) C

- Enseignement Apprentissage
	- Concevoir
	- Mettre en œuvre
	- Évaluer au service des apprentissages
- Diversité et autonomie des apprenants
	- **Différencier**
	- **Engager les apprenants**
- Compétences numériques des apprenants
	- Développer les compétences numériques des apprenants

# Bilan critique de la séquence

Il est nécessaire que les élèves apprennent à utiliser un appareil photo numérique, une compétence souvent limitée à l'utilisation du téléphone portable dans leur environnement personnel.

L'utilisation des outils numériques permet de développer une compétences numériques et de collaboration entre camarades. Cela permet dès le début du cycle 4 de se familiariser et d'aller plus loin dans les productions artistiques. Cela permet par la suite d'élargir les techniques maîtrisées et acquises afin de les investir dans d'autres disciplines ou d'autres séquences.

Cela leur permet également de réaliser la facilité de trucage des images et permet d'ouvrir un débat, un échange sur les images qu'ils rencontrent au quotidien. Cela aiguise leur esprit critique quant aux images présentes dans les médias, la publicité et les réseaux sociaux.

À travers cette séquence les élèves ont été initiés à la pratique de la photographie et du photomontage, en explorant une partie de ses spécificités. Ils ont appris à utiliser un appareil photo, à composer des images, à manipuler des logiciels de retouche photo. Ils ont acquis des compétences dans la manipulation d'images numériques, en apprenant à superposer, découper et intégrer des éléments visuels pour créer des photomontages.

La séquence a favorisé les interactions entre les élèves, les encourageant à partager leurs idées, à s'entraider et à collaborer sur un projet commun.

Perspective pour la suite : Les élèves ont acquis des compétences techniques en photographie et en manipulation d'images qui pourront être ré-utilisées dans leurs projets artistiques futurs.

Ouverture sur du co-enseignement : Les productions plastiques ont pu service à des exercices mathématiques de proportionnalité et d'échelle.

En conclusion, la séquence d'arts plastiques sur la réalisation de photographies et photomontages a permis aux élèves d'explorer leur créativité, d'acquérir des compétences techniques et de développer leur sens esthétique, tout en favorisant la collaboration et l'échange au sein de la classe.

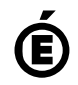

 **Académie de Poitiers** Avertissement : ce document est la reprise au format pdf d'un article proposé sur l'espace pédagogique de l'académie de Poitiers. Il ne peut en aucun cas être proposé au téléchargement ou à la consultation depuis un autre site.